# Segment Loader (SEGLDR<sup>®</sup>) and 1d<br>Reference Manual SR-0066 9.0

**Cray Research, Inc.**

Copyright © 1983, 1995 Cray Research, Inc. All Rights Reserved. This manual or parts thereof may not be reproduced in any form unless permitted by contract or by written permission of Cray Research, Inc.

Portions of this product may still be in development. The existence of those portions still in development is not a commitment of actual release or support by Cray Research, Inc. Cray Research, Inc. assumes no liability for any damages resulting from attempts to use any functionality or documentation not officially released and supported. If it is released, the final form and the time of official release and start of support is at the discretion of Cray Research, Inc.

Autotasking, CF77, CRAY, Cray Ada, CraySoft, CRAY Y-MP, CRAY-1, HSX, MPP Apprentice, SSD, UniChem, UNICOS, and X-MP EA are federally registered trademarks and Because no workstation is an island, CCI, CCMT, CF90, CFT, CFT2, CFT77, ConCurrent Maintenance Tools, COS, Cray Animation Theater, CRAY C90, CRAY C90D, Cray C++ Compiling System, CrayDoc, CRAY EL, CRAY J90, Cray NQS, Cray/REELlibrarian, CRAY T90, CRAY T3D, CrayTutor, CRAY X-MP, CRAY XMS, CRAY-2, CRInform, CRI/TurboKiva, CSIM, CVT, Delivering the power . . ., DGauss, Docview, EMDS, HEXAR, IOS, LibSci, ND Series Network Disk Array, Network Queuing Environment, Network Queuing Tools, OLNET, RQS, SEGLDR, SMARTE, SUPERCLUSTER, SUPERLINK, System Maintenance and Remote Testing Environment, Trusted UNICOS, and UNICOS MAX are trademarks of Cray Research, Inc.

UNIX is a registered trademark in the United States and other countries, licensed exclusively through X/Open Company Limited.

The UNICOS operating system is derived from UNIX® System V. The UNICOS operating system is also based in part on the Fourth Berkeley Software Distribution (BSD) under license from The Regents of the University of California.

Requests for copies of Cray Research, Inc. publications should be sent to the following address:

Cray Research, Inc. Distribution Center 2360 Pilot Knob Road Mendota Heights, MN 55120 USA

Order desk +1-612-683-5907 Fax number +1-612-452-0141

# **New Features**

Segment Loader (SEGLDR) and 1d Reference Manual

SR-0066 9.0

The 9.0 version of this manual removes references to CRAY-2 and CRAY X-MP systems. No new technical information has been added. In addition, the information on the massively parallel processing (MPP) system loader (MPPLDR) has been removed and is now located in the Cray MPP Loader User's Guide, publication SG-2514.

### **Cray Research Software Documentation Map**

The illustration on the following pages highlights the major body of documentation available for Cray Research (CRI) customers. The illustration is organized into categories by audience designation:

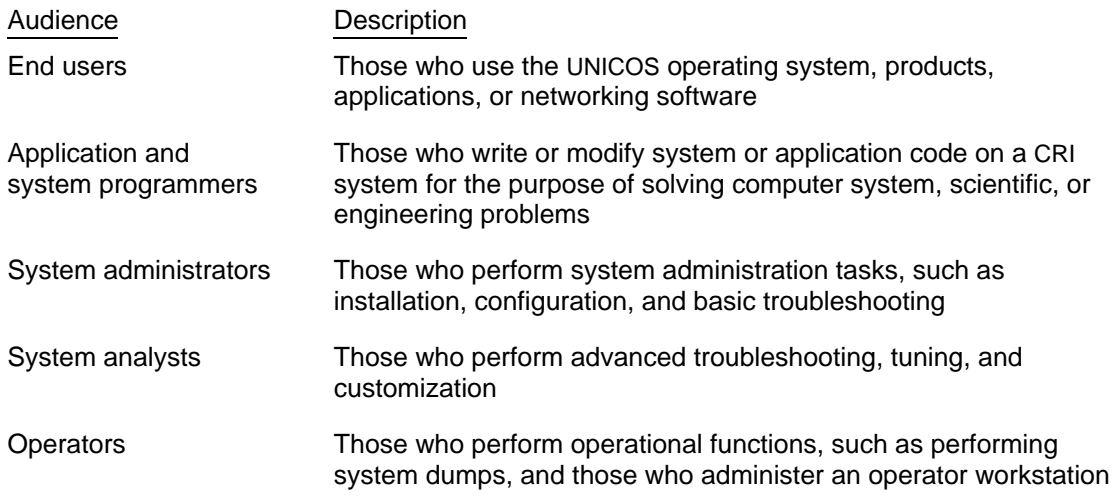

To use the map, find the audience designation closest to your specific needs or role as a CRI system user. Note that manuals under other audiences may also be of interest to you; manuals are listed only once, underneath the audience to which they most directly apply. Some manual titles are abbreviated. The date in the map's footer tells you when the information was last revised.

#### **For more information**

In addition to the illustration, you can use the following publications to find documentation specific to your needs:

- Software Documentation Ready Reference, publication SQ-2122, serves as a general index to the CRI documentation set. The booklet lists documents and man pages according to topic.
- Software Overview for Users, publication SG–2052, introduces the UNICOS operating system, its features, and its related products. It directs you to documentation containing user-level information.
- User Publications Catalog, publication CP–0099, briefly describes all CRI manuals available to you, including some not shown on the map, such as training workbooks and other supplementary documentation.

#### **Ordering**

To obtain CRI publications, order them by publication number from the Distribution Center:

Cray Research, Inc. Mendota Heights, MN 55120 USA

Distribution Center Order desk (612) 683-5907 2360 Pilot Knob Road Fax number (612) 452-0141

#### **END USERS**

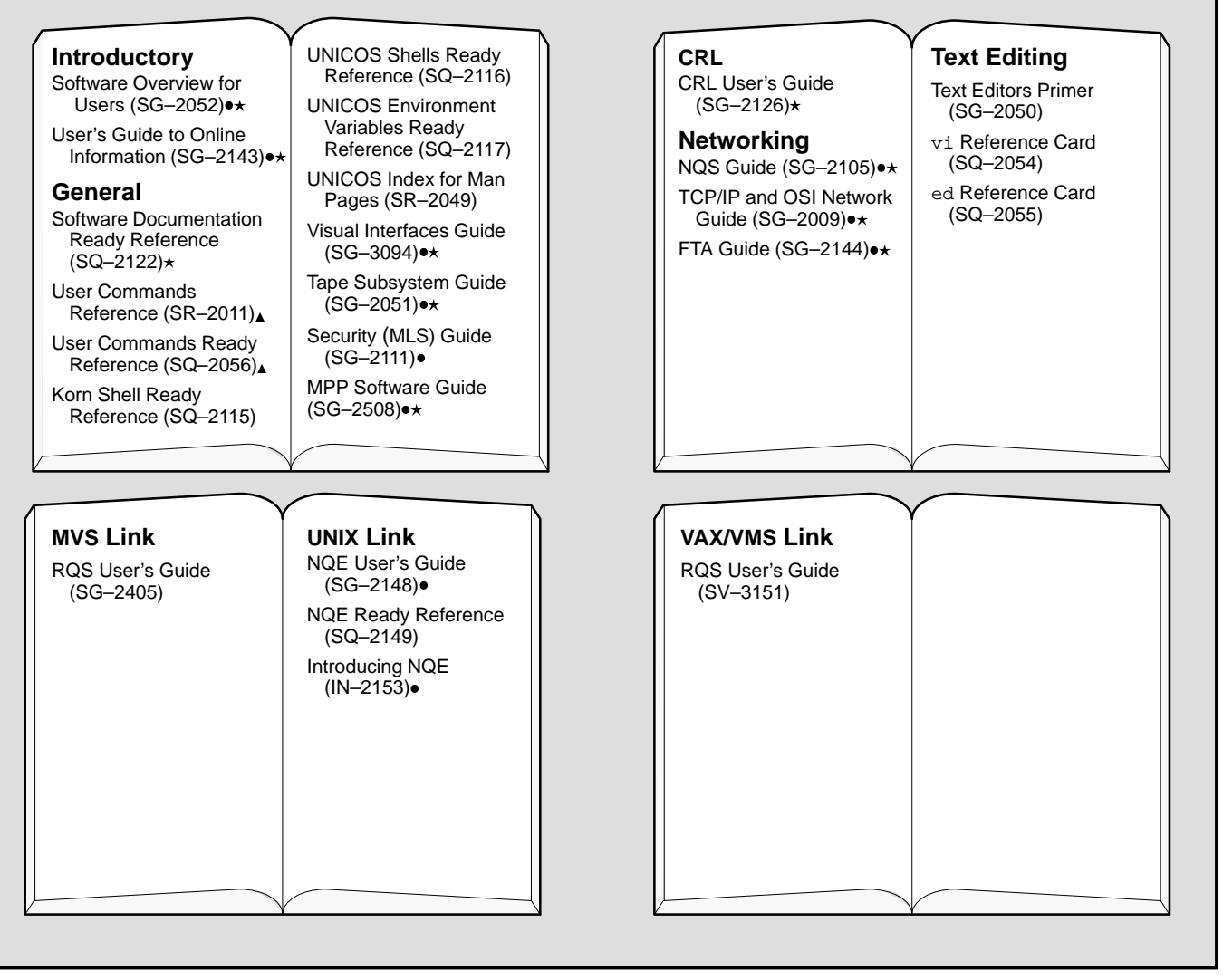

10/94 <sup>è</sup> Available online with CrayDoc

 $\star$  Available online with Docview

**A** Man pages available with the man command

### **APPLICATION AND SYSTEM PROGRAMMERS**

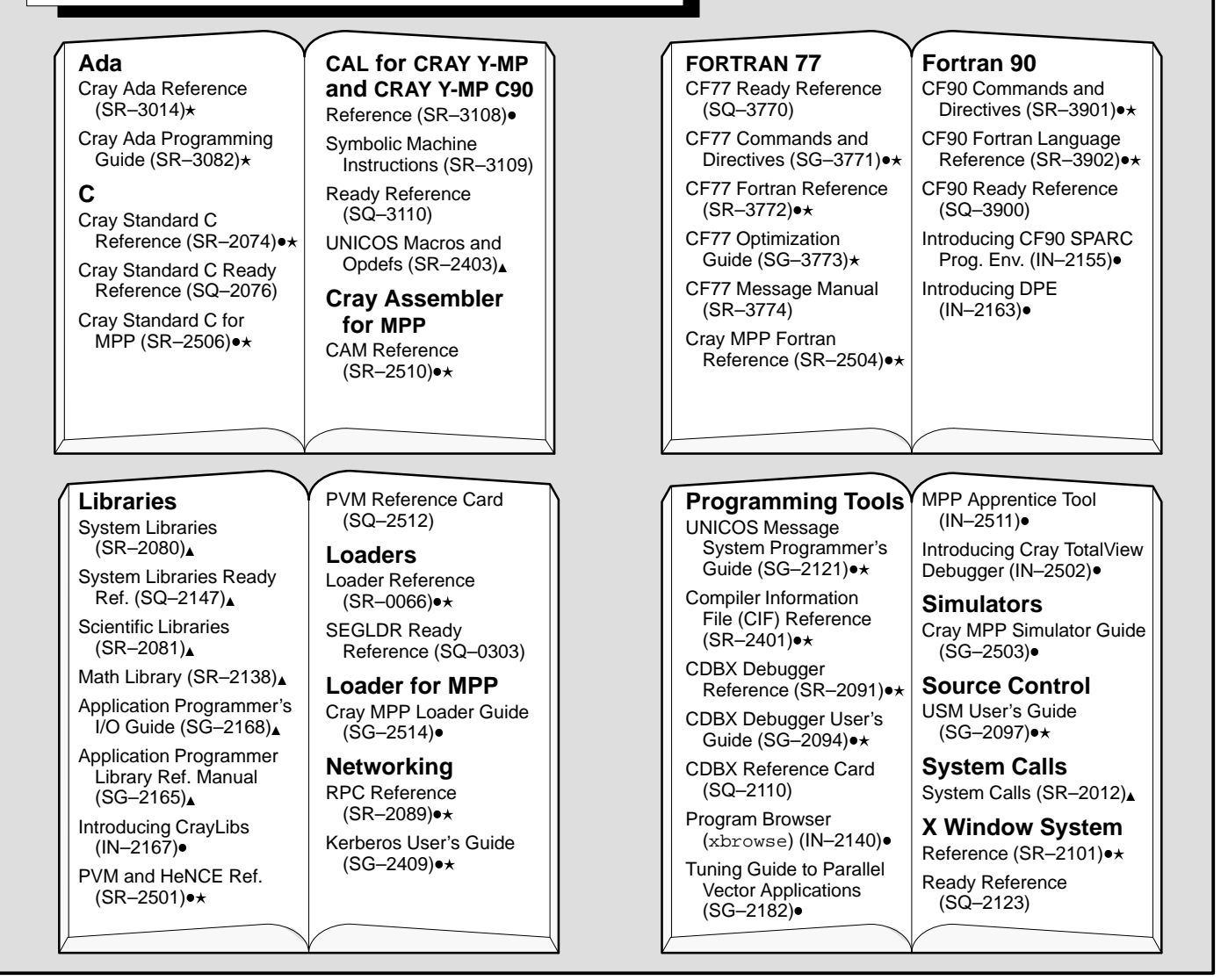

#### **OPERATORS**

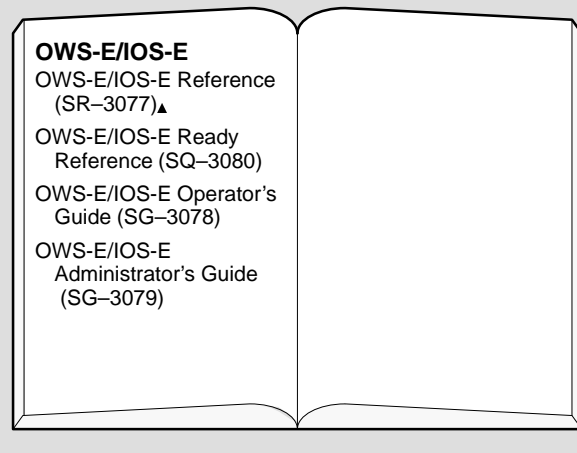

- 10/94 <sup>î</sup> Available online with CrayDoc
- ïAvailable online with Docview
- $\triangle$  Man pages available with the man command

## **SYSTEM ADMINISTRATORS AND ANALYSTS**

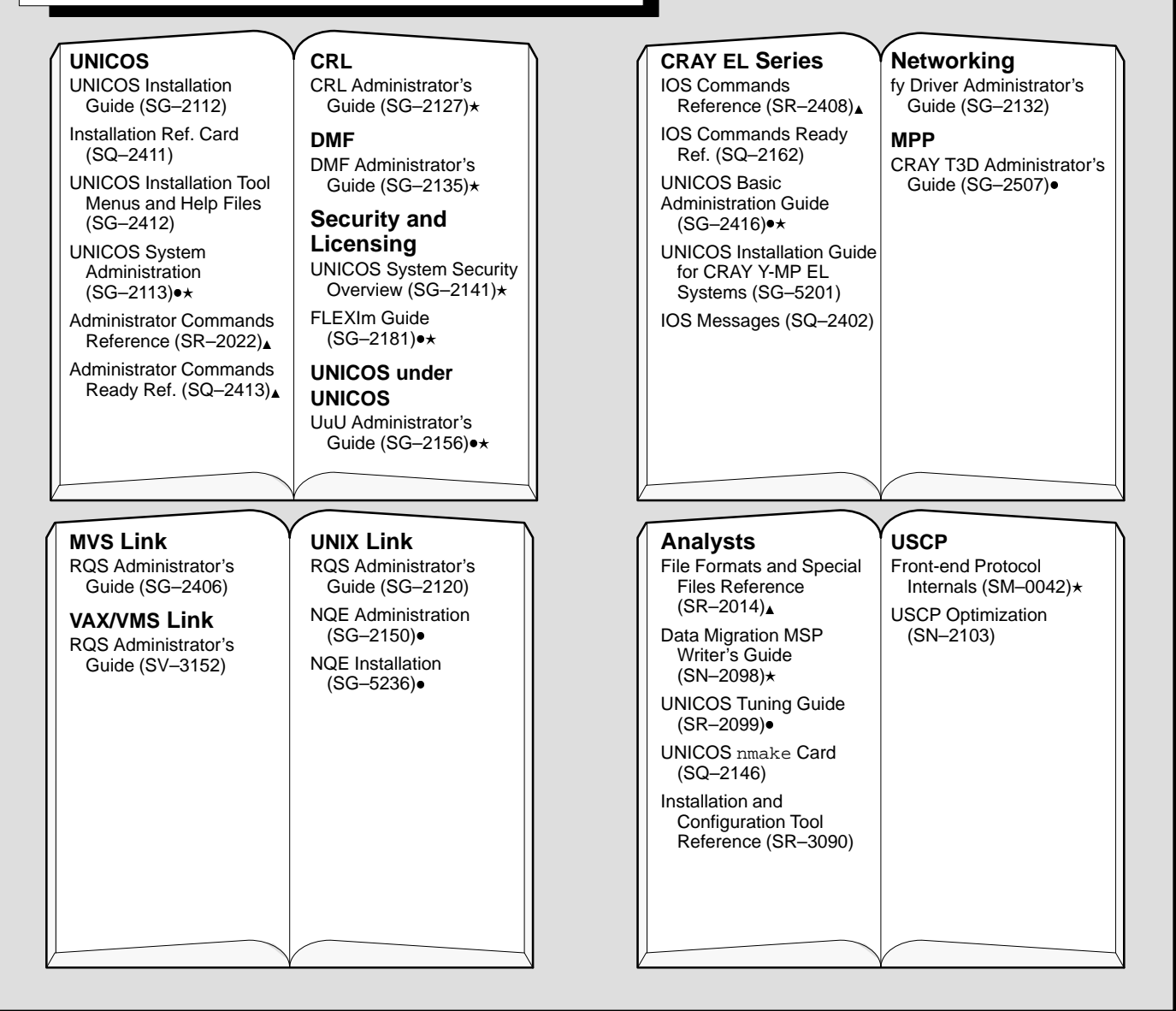

- Available online with CrayDoc **being a controlled a controlled a controlled a controlled a controlled a controlled a** controlled a controlled a controlled a controlled a controlled a controlled a controlled a controlled
- \* Available online with Docview

 $\triangle$  Man pages available with the man command

The date of printing or software version number is indicated in the footer. Changes in rewrites are noted by revision bars along the margin of the page.

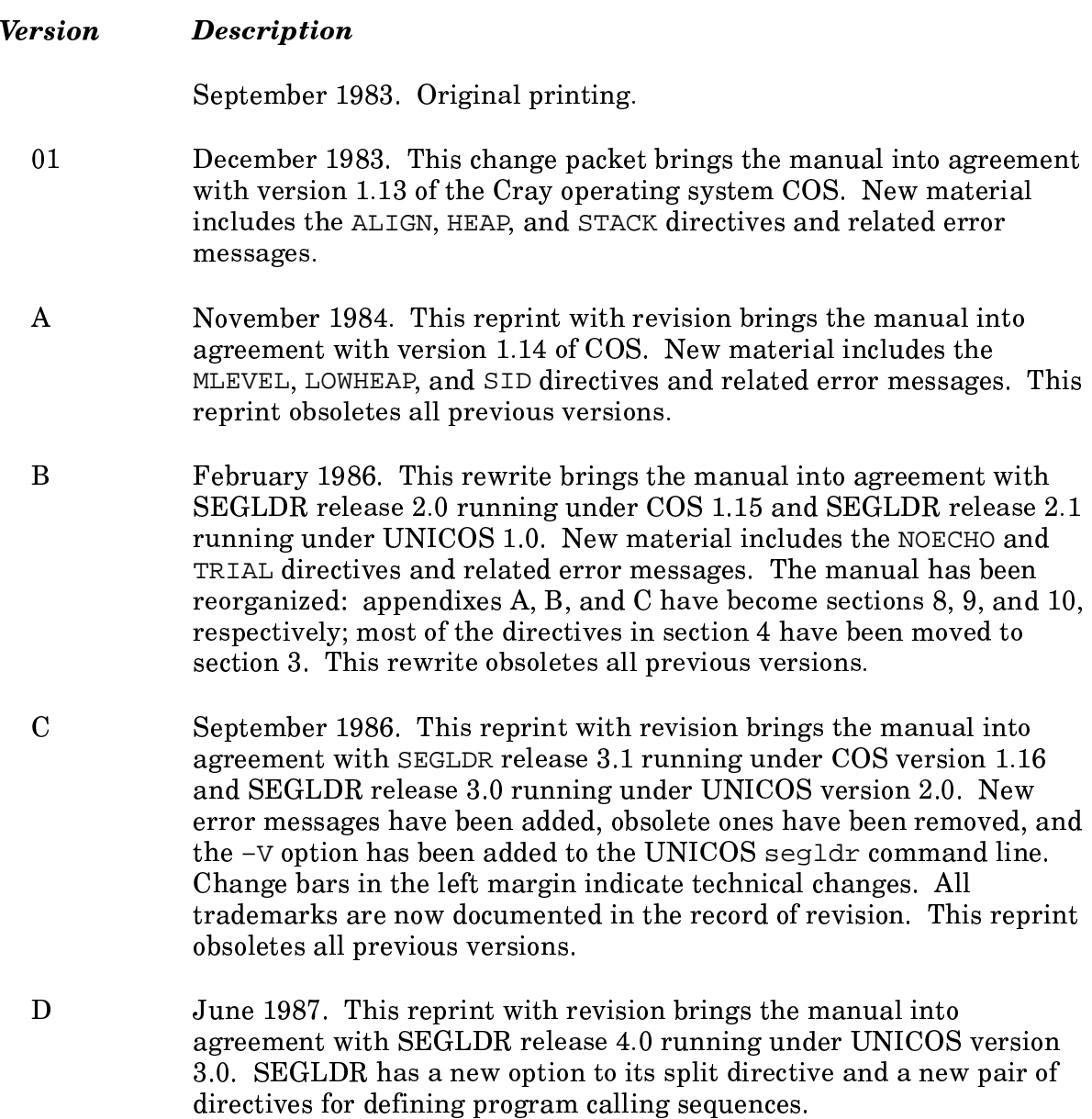

#### **Version Description**

- $\overline{E}$ June 1988. This rewrite brings the manual into agreement with SEGLDR version 5.0, supporting the 4.0 release of UNICOS and the 1.17 release of COS. The UNICOS command line has 19 new options, and the COS control statement has 25 new parameters. Four new directives have been added, and parameters available to 6 existing directives have changed.
- $\mathbf F$ February 1989. This rewrite updates the manual to document SEGLDR version 5.1, supporting the 5.0 release of UNICOS. Additionally, the title of the manual has changed to reflect the fact that it now documents the UNICOS 1d(1) command, which is an interface to the segment loader. SEGLDR 5.1 supports segmented programs on CRAY-2 systems. The UNICOS command line has two new options; four new directives have been added; and parameters for the ORDER directive have changed.
- $6.0$ December 1990. This reprint with revision updates the manual to document SEGLDR version 6.0, supporting the UNICOS 6.0 release.

COS support has been removed from SEGLDR version 6.0.

- 7.0 April 1992. This reprint with revision updates the manual to document SEGLDR version 7.0, supporting the UNICOS 7.0 release. For detailed descriptions of changes to SEGLDR and this manual, see the New Features page.
- 8.0 November 1993. This rewrite updates the manual to document SEGLDR version 8.0, supporting the UNICOS 8.0 release and the MPP system 1.0 release. For detailed descriptions of changes to SEGLDR and this manual, see the New Features page.
- 9.0 July 1995. This reprint removes references to CRAY-2 and CRAY X-MP. and the information related to the MPP loader.